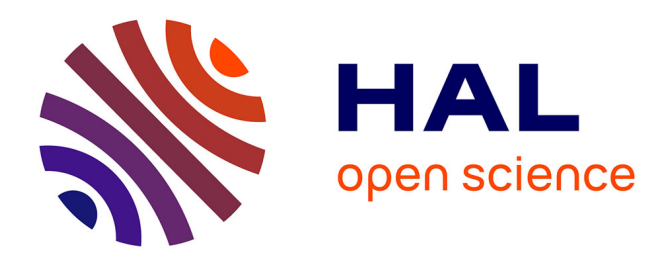

# **On Politics and Argumentation**

Maria Boritchev

## **To cite this version:**

Maria Boritchev. On Politics and Argumentation. MALOTEC, Mar 2017, Nancy, France. hal-01666416

# **HAL Id: hal-01666416 <https://hal.science/hal-01666416>**

Submitted on 18 Dec 2017

**HAL** is a multi-disciplinary open access archive for the deposit and dissemination of scientific research documents, whether they are published or not. The documents may come from teaching and research institutions in France or abroad, or from public or private research centers.

L'archive ouverte pluridisciplinaire **HAL**, est destinée au dépôt et à la diffusion de documents scientifiques de niveau recherche, publiés ou non, émanant des établissements d'enseignement et de recherche français ou étrangers, des laboratoires publics ou privés.

## on politics and argumentation

Maria Boritchev March 15th, 2017

University of Lorraine

# Argument Mining

- *•* Aim: identify argument structures that can be found within the discourse
	- *◦* Argumentative schemes
	- *◦* Relationships between pairs of arguments
- *•* Introducing automation *∼* 2000
- *•* Applications:
	- *◦* Stock market
	- *◦* Computerized essay grading
	- *◦* Computer-supported peer review

### ARG-TECH

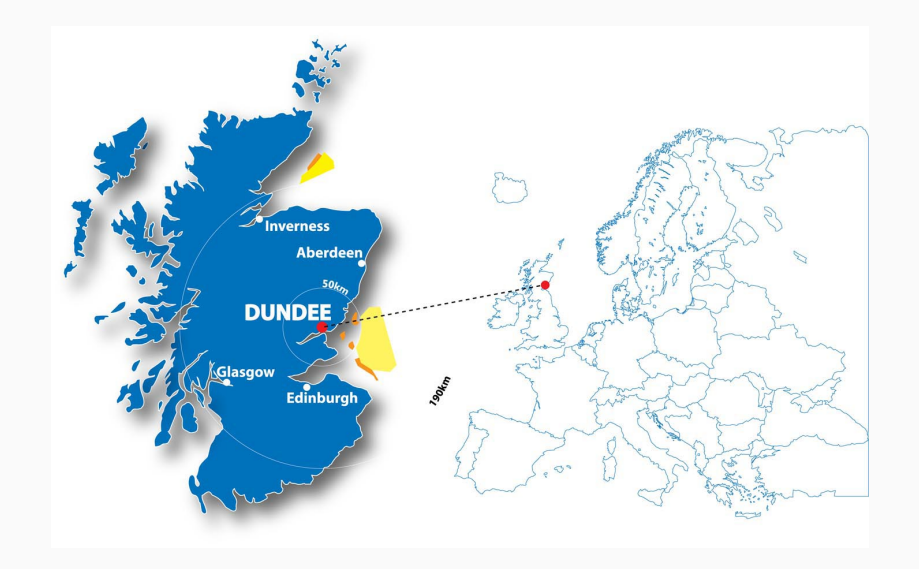

**ARG-tech Centre for Argument Technology** 

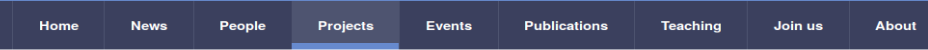

#### **Projects**

#### **Araument mining**

- Argument mining provides algorithms for automatically extracting argument structures from monological text and from transcripts of dialogue
- The Centre for Argument Technology has won £700k from EPSRC for a project on Argument Mining
- The group ran and hosted the Scottish Workshop on Argument Mining 2014
- . Members of the group have founded a series of workshops dedicated to Argument Mining, with editions at ACL in 2014, NAACL in 2015, and chaired by us in 2016 at ACL.
- . Members of the group also co-delivered tutorials on Argument Mining at IJCAI 2016 and ACL 2016.

#### **Argument visualisation and analysis**

- Analysis Wall A very large touch screen supporting collaborative analysis in real time.
- OVA: Online Visualisation of Argument A browser-based tool that supports analysis of online textual arguments and saves to the Argument Web. There are also two other tools in the suite: OVAview, which renders AIF argument resources diagrammatically and OVAgen for manipulating abstract frameworks. OVA+ supports analyses of dialogical arguments.
- Araucaria A software tool for analysing arguments (also in a Polish version, Araucaria-PL) now largely replaced by OVA.

#### **Argument in dialogue**

- The Dialogue Game Description Language, DGDL+, a language for describing the rules of dialogue games
- The Dislogue Game Execution Platform providing generalized execution services for arbitrary dialogue games

## How to automatically mine intertextual correspondences between U.S. candidates argumentation during primaries debates and Reddit users' comments on those?

Some theory

Some politics

A spoonful of reality

Politics, people and argumentation

What now?

## SOME THEORY

### Example (A simple dialogue)

Alice: Q.

Bob: Why Q ?

Alice: P.

Modelisation (A simple dialogue)

$$
\frac{P}{Q} (P \Rightarrow Q)
$$

# Inference Anchoring Theory

- *•* Aim: link dialogical and argumentative structures
- *•* Combination of logic and argumentation theories
- *•* Reference: Budzynska and Reed, 2011
- *•* Contribution to the Argument Web
	- *◦* Mediation project
	- *◦* Ethos mining

### Example (Reddit comments)

Redditor1: Every American should be a capitalist. Redditor2: Why? Redditor1: Our country was built on capitalism.

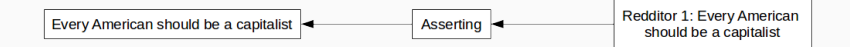

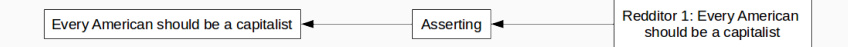

Redditor 2: Why?

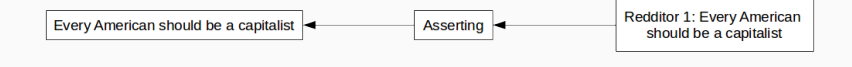

Redditor 2: Why?

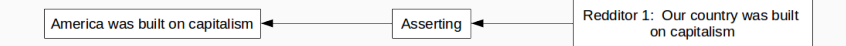

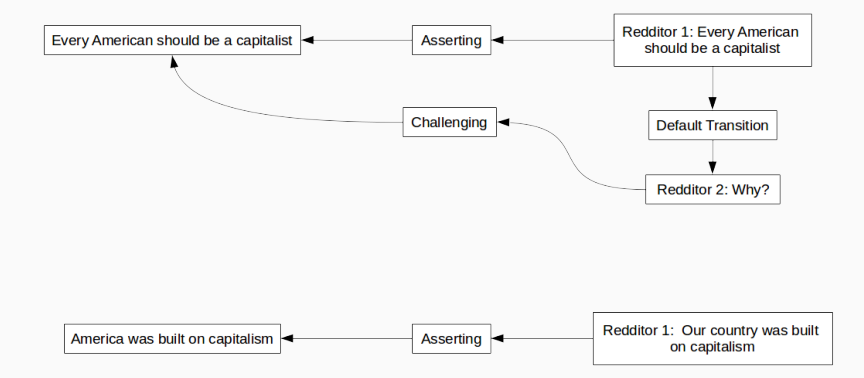

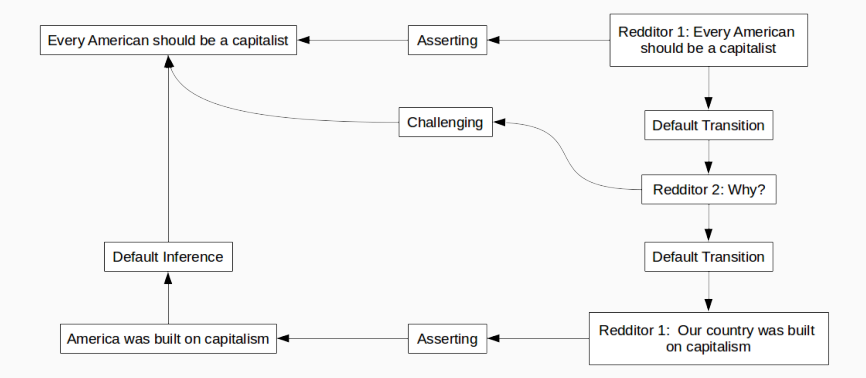

## IAT DIAGRAM (LOADED!)

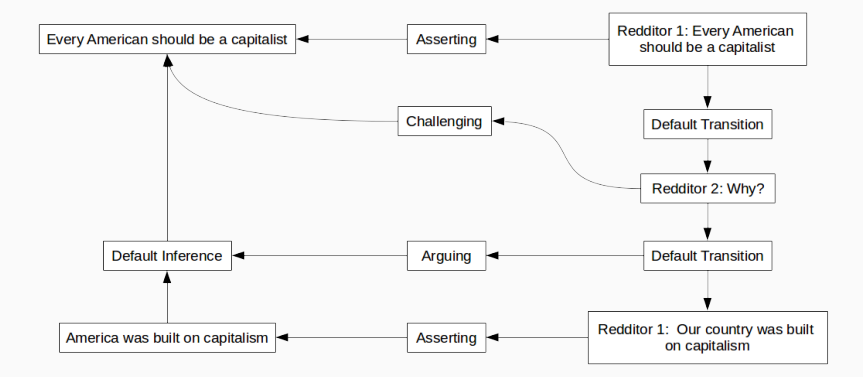

## some politics

# U.S. presidential debates

- *•* The American Presidency Project
- *•* Web archive: American presidency related documents
- *•* Transcripts of all presidential debates from 1960 to 2016
- *•* 2016 elections:
	- *◦* 9 Democratic debates
	- *◦* 12 Republican debates
	- *◦* 3 General debates

# Reddit

- *•* Social media and news aggregation, web content rating and discussion English-speaking website
- *•* subreddits: news, science, politics, gaming, movies, ...
- *•* In /r/politics, October 13 DNC Primary Debate During-debate Discussion Megathread

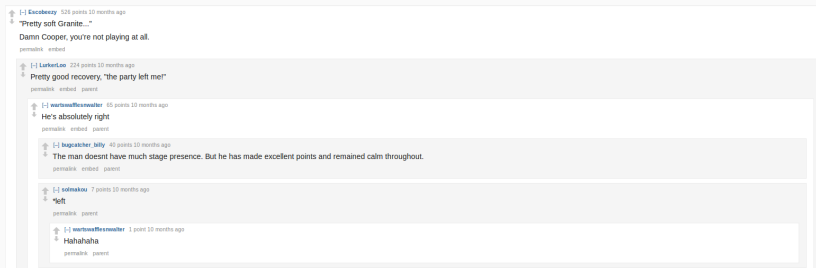

- 1. For each debate, select the corresponding thread.
- 2. Sort the comments by time-stamp (oldest on top).
- 3. Remove all comments having no children.
- 4. Remove all comments trees beginning with irony or wordplay (rethoric structures are not handled by IAT).
- 5. Keep comments trees classified by excerpts (time-stamp identification), discard all others.

## a spoonful of reality

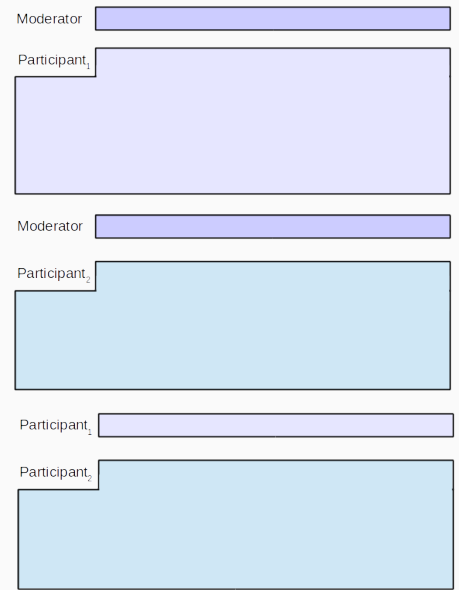

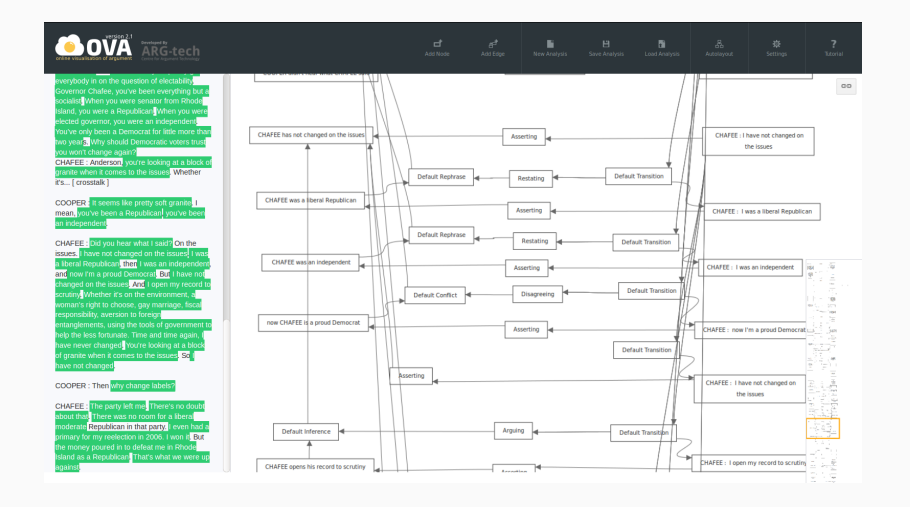

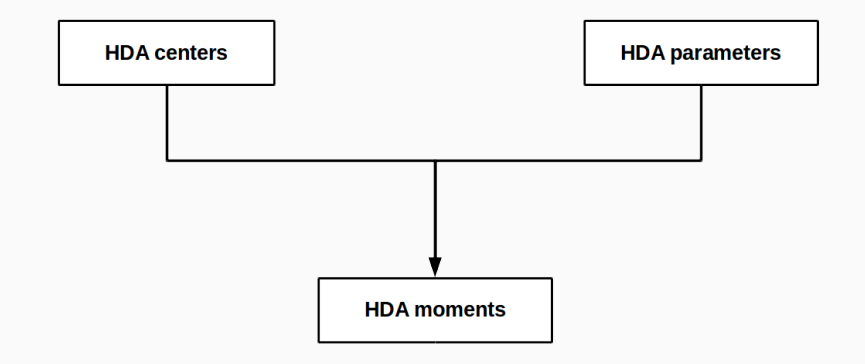

#### Example

CHAFEE: Anderson, you're looking at a block of granite when it comes to the issues. Whether it's...*[crosstalk]*

COOPER: It seems like pretty soft granite. I mean, you've been a Republican, you've been an independent.

#### **HDA MOMENTS EXTRACTION**

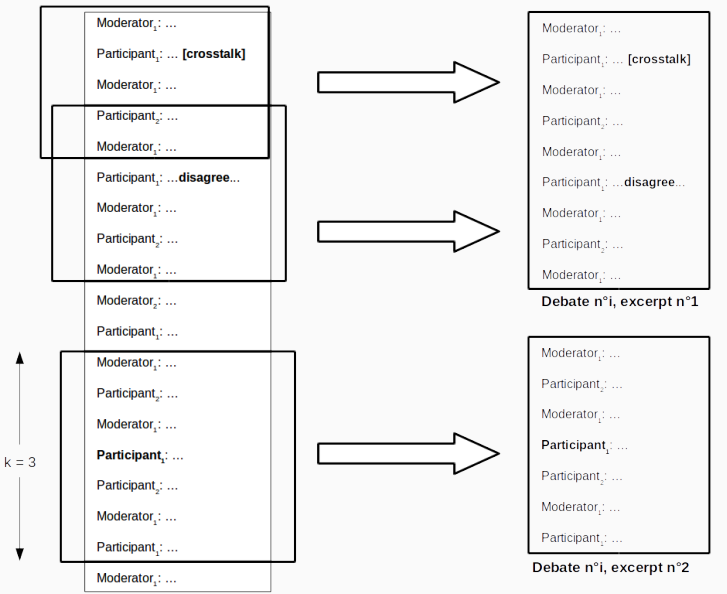

Presidential debate n°i, transcription (part)

## politics, people and argumentation

#### **AIRI** Corpora

Q Search

#### **US2016**

#### Download full corpus: tar.gz | zip || View analytics

#### Argument Map 10436

THANK YOU Chafee was the only Republican in the Senate to vote against the Iraq war it is good enough it's the worst decision in American history That's very significant if you 're going to make those poor judgment calls a critical time in our history we just finished with the Vietnam era getting...

Download: SVG | PNG | DOT | JSON | LKIF | RTNL | RDF | PL Edit: OVA | OVA+

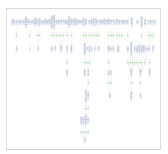

#### **Argument Map 10437**

Clinton should have seen that attack coming let's remember what was going on we had a murderous dictator, Gadhafi, who had American blood on his hands Gadhafi was threatening to massacre large numbers of the Libyan people we had our closest allies in Europe burning up the phone lines begging us  $to...$ 

Download: SVG | PNG | DOT | JSON | LKIF | RTNL | RDF | PL Edit: OVA | OVA+

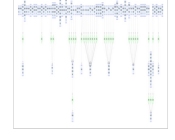

#### Argument Map 10438

WEBB put the African American soldier on the Mall WEBB made that recommendation WEBB fought for it if you want someone who can stand up in front of you right now and say I have done the hard job, I have taken the risks, WEBB is your person wages and incomes are flat the gap between rich and poor is...

Download: SVG | PNG | DOT | JSON | LKIF | RTNL | RDF | PL Edit: OVA | OVA+

#### **Argument Map 10439**

I Secretary Clinton , you have to be able to respond Sanders brought you up CLINTON respects the

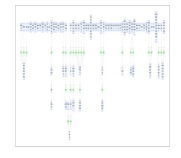

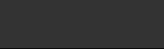

#### correspondence mining

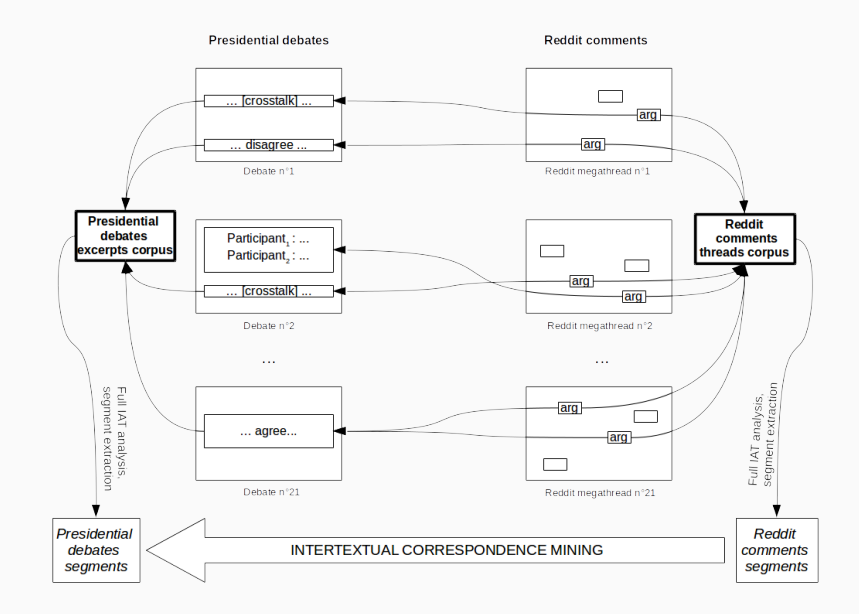

#### Input

- $R = \{r_1, \ldots, r_i, \ldots, r_n\}$  set of Reddit comments segments.
- $D = \{d_1, \ldots, d_j, \ldots, d_m\}$  set of presidential debates segments.

#### **Output**

 $C = (c_{i,i})$ , matrix of the correspondence coefficients between  $r_i$  and dj .

Natural Language Processing tools:

- *•* Speakers similarity
- *•* Frequent wordsets similarity
- *•* Semantic similarity

$$
c_{i,j} = w_1 \cdot Sp(r_i, d_j) + \frac{w_2}{\text{length}(r_i)} \cdot \sum_{u \in r_i} \text{tf-idf}(u, d_j, D)
$$

$$
+ \frac{w_3}{\text{length}(r_i) \cdot \text{length}(d_j)} \cdot \sum_{u \in r_i, v \in d_j} \text{Semsim}(u, v)
$$

Natural Language Processing tools:

- *•* Speakers similarity
- *•* Frequent wordsets similarity
- *•* Semantic similarity

$$
c_{i,j} = w_1 \cdot Sp(r_i, d_j) + \frac{w_2}{\text{length}(r_i)} \cdot \sum_{u \in r_i} \text{tf-idf}(u, d_j, D)
$$

$$
+ \frac{w_3}{\text{length}(r_i) \cdot \text{length}(d_j)} \cdot \sum_{u \in r_i, v \in d_j} \text{Semsim}(u, v)
$$

### Example

 $r_i$  = "Hillary Clinton knows Bernie Sanders' gun control record isn't his strong suit"

 $d_i$  = "CLINTON thinks what Senator SANDERS is saying certainly makes sense in the terms of the inequality that we have" S(t) = *{*CLINTON*,* SANDERS*}*

Natural Language Processing tools:

- *•* Speakers similarity
- *•* Frequent wordsets similarity
- *•* Semantic similarity

$$
c_{i,j} = w_1 \cdot Sp(r_i, d_j) + \frac{w_2}{\text{length}(r_i)} \cdot \sum_{u \in r_i} \text{tf-idf}(u, d_j, D)
$$

$$
+ \frac{w_3}{\text{length}(r_i) \cdot \text{length}(d_j)} \cdot \sum_{u \in r_i, v \in d_j} \text{Semsim}(u, v)
$$

### Definition (Term frequency)

Let w be a word of a (non-empty) segment t in a corpus C. Term frequency of w in t is defined as

$$
Tf(w,t) = \frac{|\{v \in t, v = w\}|}{|\{v \in t\}|}.
$$

### Definition (Inverse document frequency)

Inverse document frequency of w in C is defined as

$$
Idf(w, C) = \begin{cases} 0 & \text{if } w \notin t, \\ \log \frac{|s, s \in C|}{|s \in C, w \in s|} & \text{otherwise.} \end{cases}
$$

## Definition (Term frequency–inverse document frequency)

Let w be a word of a segment t in a corpus C. tf-idf of w in t in C is defined as

 $tf-idf(w, t, C) = Tf(w, t) \cdot Idf(w, C)$ .

Natural Language Processing tools:

- *•* Speakers similarity
- *•* Frequent wordsets similarity
- *•* Semantic similarity

$$
c_{i,j} = w_1 \cdot Sp(r_i, d_j) + \frac{w_2}{length(r_i)} \cdot \sum_{u \in r_i} tf-idf(u, d_j, D) + \frac{w_3}{length(r_i) \cdot length(d_j)} \cdot \sum_{u \in r_i, v \in d_j} Semsim(u, v)
$$

## wordnet hierarchy (part.)

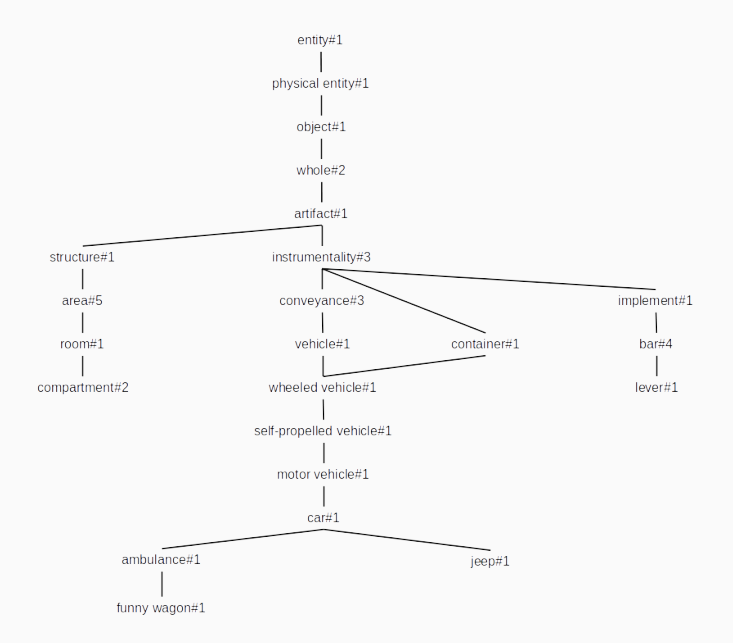

## Definition

### Semantic similarity of  $w_1$  and  $w_2$  is defined as

$$
Semsim(w_1, w_2) = 1 - \frac{min_{i,j} \{ length(path(w_1\#i, w_2\#j))\}}{max_{v,k} \{ length(path(entity, v\#k))\}}.
$$

Natural Language Processing tools:

- *•* Speakers similarity
- *•* Frequent wordsets similarity
- *•* Semantic similarity

$$
c_{i,j} = w_1 \cdot Sp(r_i, d_j) + \frac{w_2}{\text{length}(r_i)} \cdot \sum_{u \in r_i} \text{tf-idf}(u, d_j, D)
$$

$$
+ \frac{w_3}{\text{length}(r_i) \cdot \text{length}(d_j)} \cdot \sum_{u \in r_i, v \in d_j} \text{Semsim}(u, v)
$$

# WHAT NOW?

- *•* Stating the intertextual correspondence task
- Developing the **corpora**
- *•* Sketching the intertextual correspondence algorithm
- *•* Future work
	- *◦* Other corpora?
	- *◦* Other methods?

# Thank you for your attention